# **Accessory Cowl PAR38 Long**

15668AZT (Textured Architectural Bronze)

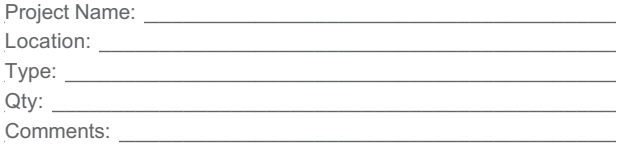

### **Ordering Information**

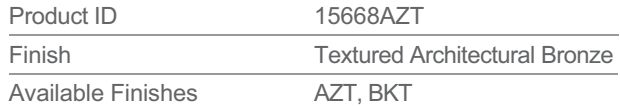

### **Specifications**

Material

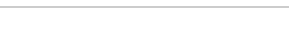

Aluminum

### Qualifications

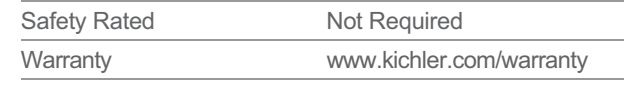

#### **Primary Lamping**

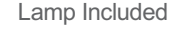

Not Included

# **Dimensions**

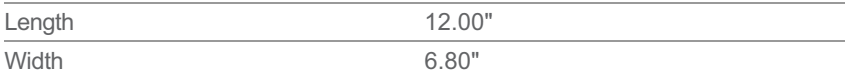

Notes:

1) Information provided is subject to change without notice.<br>All values are design or typical values when measured under laboratory conditions.

2) Incandescent Equivalent: The incandescent equivalent as presented is an approximate number and is for reference only.

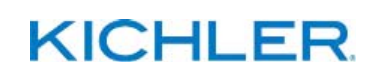

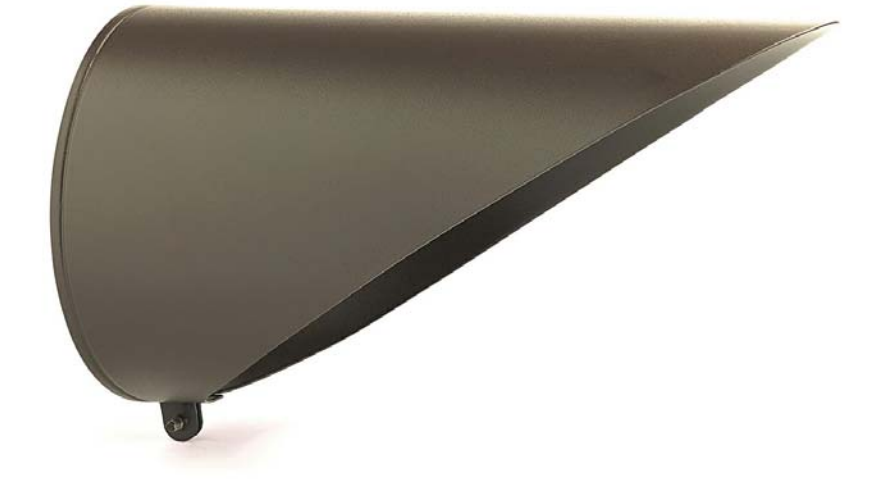